# NSNibConnector Class Reference

**Cocoa > Resource Management**

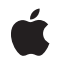

**2007-01-22**

#### á

Apple Inc. © 2007 Apple Inc. All rights reserved.

No part of this publication may be reproduced, stored in a retrieval system, or transmitted, in any form or by any means, mechanical, electronic, photocopying, recording, or otherwise, without prior written permission of Apple Inc., with the following exceptions: Any person is hereby authorized to store documentation on a single computer for personal use only and to print copies of documentation for personal use provided that the documentation contains Apple's copyright notice.

The Apple logo is a trademark of Apple Inc.

Use of the "keyboard" Apple logo (Option-Shift-K) for commercial purposes without the prior written consent of Apple may constitute trademark infringement and unfair competition in violation of federal and state laws.

No licenses, express or implied, are granted with respect to any of the technology described in this document. Apple retains all intellectual property rights associated with the technology described in this document. This document is intended to assist application developers to develop applications only for Apple-labeled computers.

Every effort has been made to ensure that the information in this document is accurate. Apple is not responsible for typographical errors.

Apple Inc. 1 Infinite Loop Cupertino, CA 95014 408-996-1010

Apple, the Apple logo, Cocoa, Mac, and Mac OS are trademarks of Apple Inc., registered in the United States and other countries.

Simultaneously published in the United States and Canada.

**Even though Apple has reviewed this document, APPLE MAKESNOWARRANTYOR REPRESENTATION, EITHER EXPRESS OR IMPLIED, WITH RESPECT TO THIS DOCUMENT, ITS QUALITY, ACCURACY, MERCHANTABILITY,OR FITNESS FOR A PARTICULAR PURPOSE. AS A RESULT, THIS DOCUMENT IS PROVIDED "AS IS," AND YOU, THE READER, ARE ASSUMING THE ENTIRE RISK AS TO ITS QUALITY AND ACCURACY.**

**IN NO EVENT WILL APPLE BE LIABLE FOR DIRECT, INDIRECT, SPECIAL, INCIDENTAL, OR CONSEQUENTIALDAMAGES RESULTINGFROM ANY** **DEFECT OR INACCURACY IN THIS DOCUMENT, even if advised of the possibility of such damages.**

**THE WARRANTY AND REMEDIES SET FORTH ABOVE ARE EXCLUSIVE AND IN LIEU OF ALL OTHERS, ORAL OR WRITTEN, EXPRESS OR IMPLIED. No Apple dealer, agent, or employee is authorized to make any modification, extension, or addition to this warranty.**

**Some states do not allow the exclusion orlimitation of implied warranties or liability for incidental or consequential damages, so the above limitation or** exclusion may not apply to you. This warranty gives<br>you specific legal rights, and you may also have<br>other rights which vary from state to state.

# Contents

### **[NSNibConnector](#page-4-0) Class Reference 5**

[Overview](#page-4-1) 5 Adopted [Protocols](#page-4-2) 5 [Tasks](#page-4-3) 5 [Working](#page-4-4) with the Source 5 Working with the [Destination](#page-5-0) 6 Working with the [Connection](#page-5-1) 6 Instance [Methods](#page-5-2) 6 [destination](#page-5-3) 6 [establishConnection](#page-5-4) 6 [label](#page-6-0) 7 [replaceObject:withObject:](#page-6-1) 7 [setDestination:](#page-7-0) 8 [setLabel:](#page-7-1) 8 [setSource:](#page-7-2) 8 [source](#page-7-3) 8

**[Document](#page-10-0) Revision History 11**

**[Index](#page-12-0) 13**

**CONTENTS**

# <span id="page-4-0"></span>NSNibConnector Class Reference

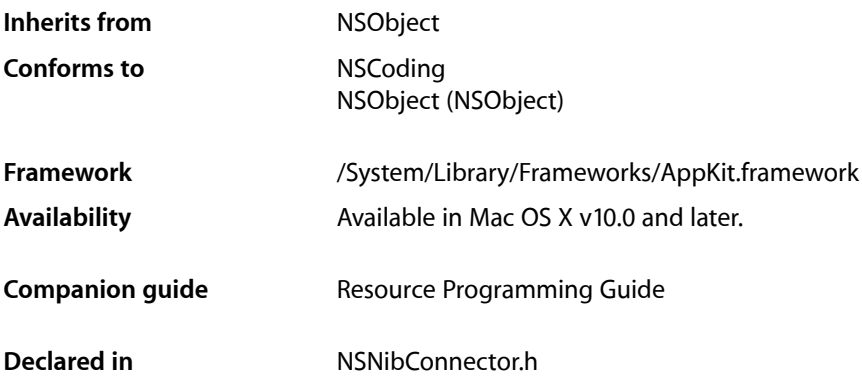

# <span id="page-4-1"></span>**Overview**

This class represents a basic connection in Interface Builder. You should not use this class directly. If you need to work with nib connections, you would use a subclass like NSNibControlConnector or NSNibOutletConnector instead. If you want to create your own type of connectors, you can also define your own custom subclasses.

# <span id="page-4-3"></span><span id="page-4-2"></span>Adopted Protocols

**NSCoding** 

- encodeWithCoder:
- <span id="page-4-4"></span>– initWithCoder:

# **Tasks**

# **Working with the Source**

[– source](#page-7-3) (page 8)

Returns the connector's source.

[– setSource:](#page-7-2) (page 8) Sets the connector's source to the specified object.

## <span id="page-5-0"></span>**Working with the Destination**

- [destination](#page-5-3) (page 6)
	- Returns the connector's destination.
- [setDestination:](#page-7-0) (page 8) Sets the connector's destination to *destination*.

# <span id="page-5-1"></span>**Working with the Connection**

- [establishConnection](#page-5-4) (page 6) Establishes a connection between the source and destination object.
- [replaceObject:withObject:](#page-6-1) (page 7)
	- Changes the connection's source or destination object to the specified object.
- [label](#page-6-0) (page 7)
	- Returns the label associated with the connection.
- [setLabel:](#page-7-1) (page 8) Sets the label for the connection.

# <span id="page-5-3"></span><span id="page-5-2"></span>Instance Methods

## **destination**

Returns the connector's destination.

- (id)**destination**

#### **Return Value**

The object that is the destination of the connection.

#### **Availability**

Available in Mac OS X v10.0 and later.

<span id="page-5-4"></span>**Declared In** NSNibConnector.h

## **establishConnection**

Establishes a connection between the source and destination object.

- (void)**establishConnection**

#### **Discussion**

The default implementation of this method does nothing. Subclasses must override it to establish a connection between the source and destination objects. The current label provides the description of how the two objects are connected and can be interpreted differently by different subclasses. This method is called for each connection whenever an application opens a nib file.

**Availability**

Available in Mac OS X v10.0 and later.

#### **See Also**

- [label](#page-6-0) (page 7)
- [source](#page-7-3) (page 8)
- [destination](#page-5-3) (page 6)

**Declared In**

<span id="page-6-0"></span>NSNibConnector.h

### **label**

Returns the label associated with the connection.

- (NSString \*)**label**

#### **Return Value**

A string containing information about the type of connection. This value can be interpreted differently by different subclasses. For example, the NSNibControlConnector interprets this string as the selector to call as an action method.

#### **Availability**

Available in Mac OS X v10.0 and later.

#### **Declared In**

<span id="page-6-1"></span>NSNibConnector.h

# **replaceObject:withObject:**

Changes the connection's source or destination object to the specified object.

- (void)**replaceObject:**(id)*oldObject* **withObject:**(id)*newObject*

#### **Parameters**

*oldObject*

The object you want to replace. This object can be either the current source object or the current destination object.

*newObject*

The replacement object.

#### **Discussion**

If the object in *oldObject* is not used for either the source or destination of this connection, this method does nothing.

#### **Availability**

Available in Mac OS X v10.0 and later.

#### **Declared In**

NSNibConnector.h

### <span id="page-7-0"></span>**setDestination:**

Sets the connector's destination to *destination*.

- (void)**setDestination:**(id)*destination*

#### **Parameters**

*destination*

The object that is the destination of the connection.

**Availability** Available in Mac OS X v10.0 and later.

<span id="page-7-1"></span>**Declared In** NSNibConnector.h

## **setLabel:**

Sets the label for the connection.

- (void)**setLabel:**(NSString \*)*label*

#### **Parameters**

*label*

A string containing information about the type of connection. This value can be interpreted differently by different subclasses. For example, the NSNibControlConnector interprets this string as the selector to call as an action method.

#### **Availability**

Available in Mac OS X v10.0 and later.

#### <span id="page-7-2"></span>**Declared In**

NSNibConnector.h

### **setSource:**

Sets the connector's source to the specified object.

- (void)**setSource:**(id)*source*

#### **Parameters**

*source*

The object that is the source of the connection.

### **Availability**

<span id="page-7-3"></span>Available in Mac OS X v10.0 and later.

#### **Declared In**

NSNibConnector.h

#### **source**

Returns the connector's source.

- (id)**source**

#### **Return Value**

The object that is the source of the connection.

#### **Availability**

Available in Mac OS X v10.0 and later.

#### **Declared In**

NSNibConnector.h

NSNibConnector Class Reference

# <span id="page-10-0"></span>Document Revision History

This table describes the changes to *NSNibConnector Class Reference*.

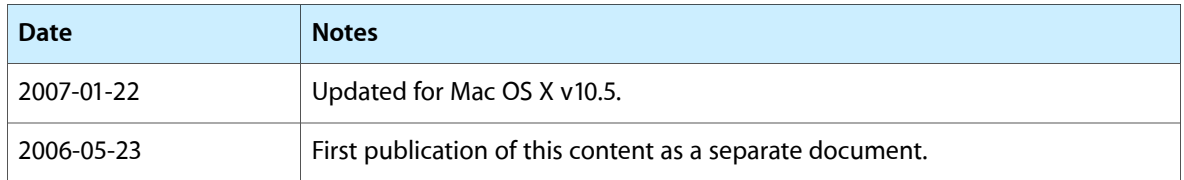

#### **REVISION HISTORY**

Document Revision History

# Index

# <span id="page-12-0"></span>D

destination instance method [6](#page-5-3)

# E

establishConnection instance method [6](#page-5-4)

# L

label instance method [7](#page-6-0)

### R

replaceObject:withObject: instance method [7](#page-6-1)

<u> 1980 - Johann Barbara, martxa alemaniar a</u>

# S

setDestination: instance method [8](#page-7-0) setLabel: instance method [8](#page-7-1) setSource: instance method [8](#page-7-2) source instance method [8](#page-7-3)